# **Table of Contents**

**Preface.............................................................................................. xxiii**

# **Part 1. Overview**

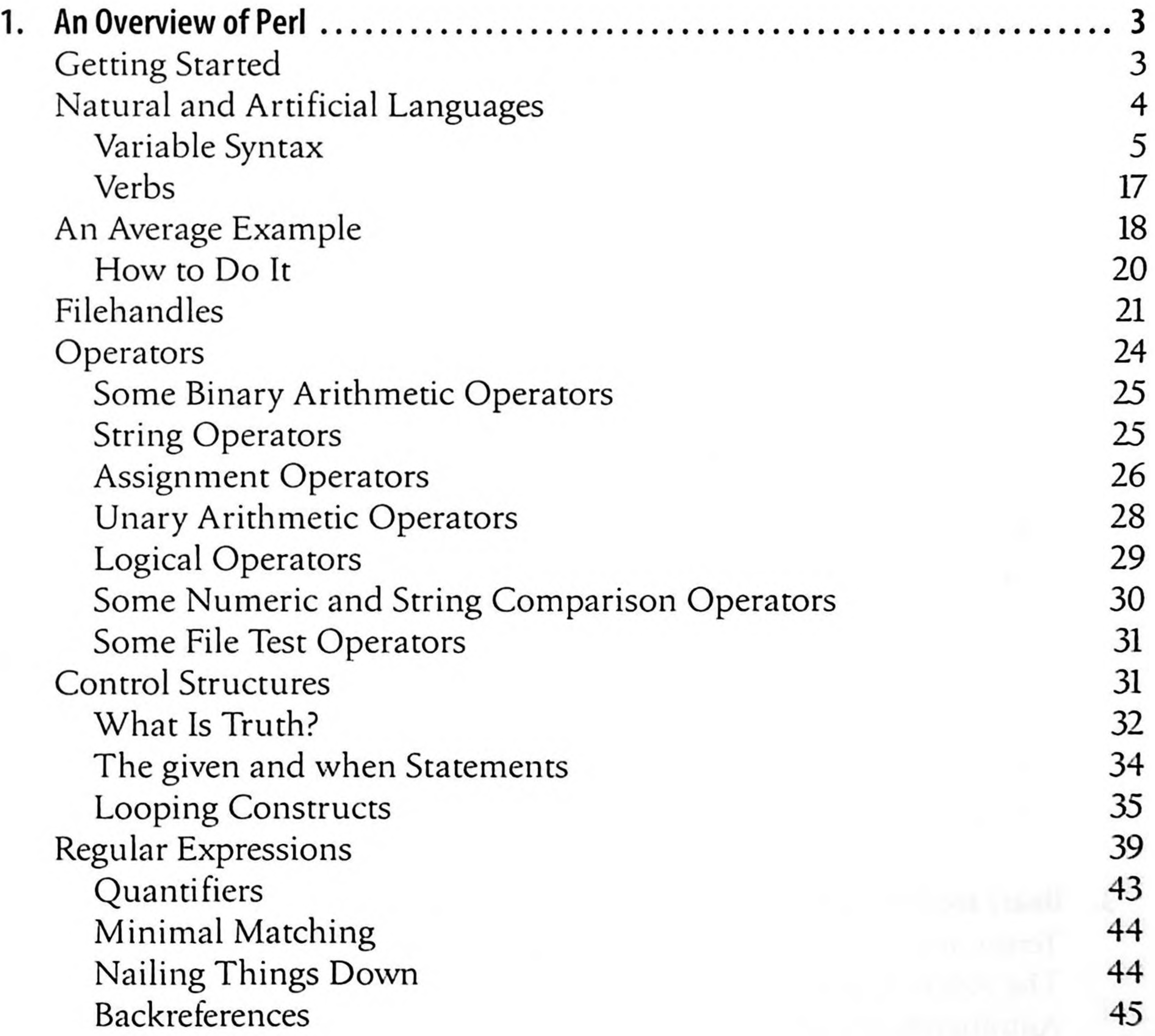

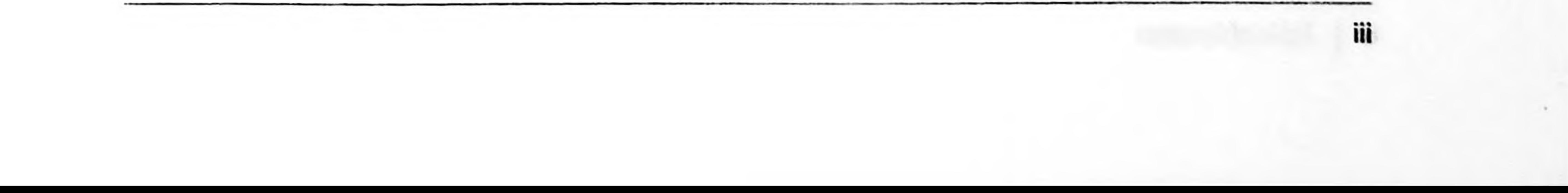

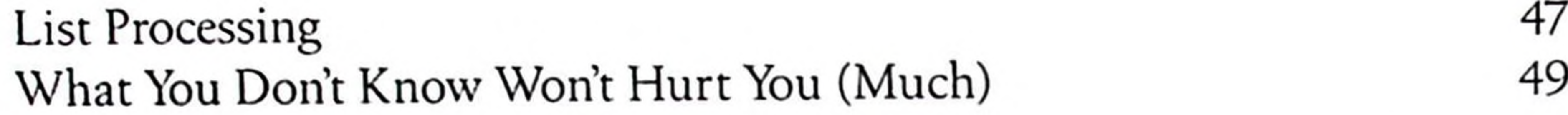

÷

**COLL** 

 $\frac{1}{k}$ 

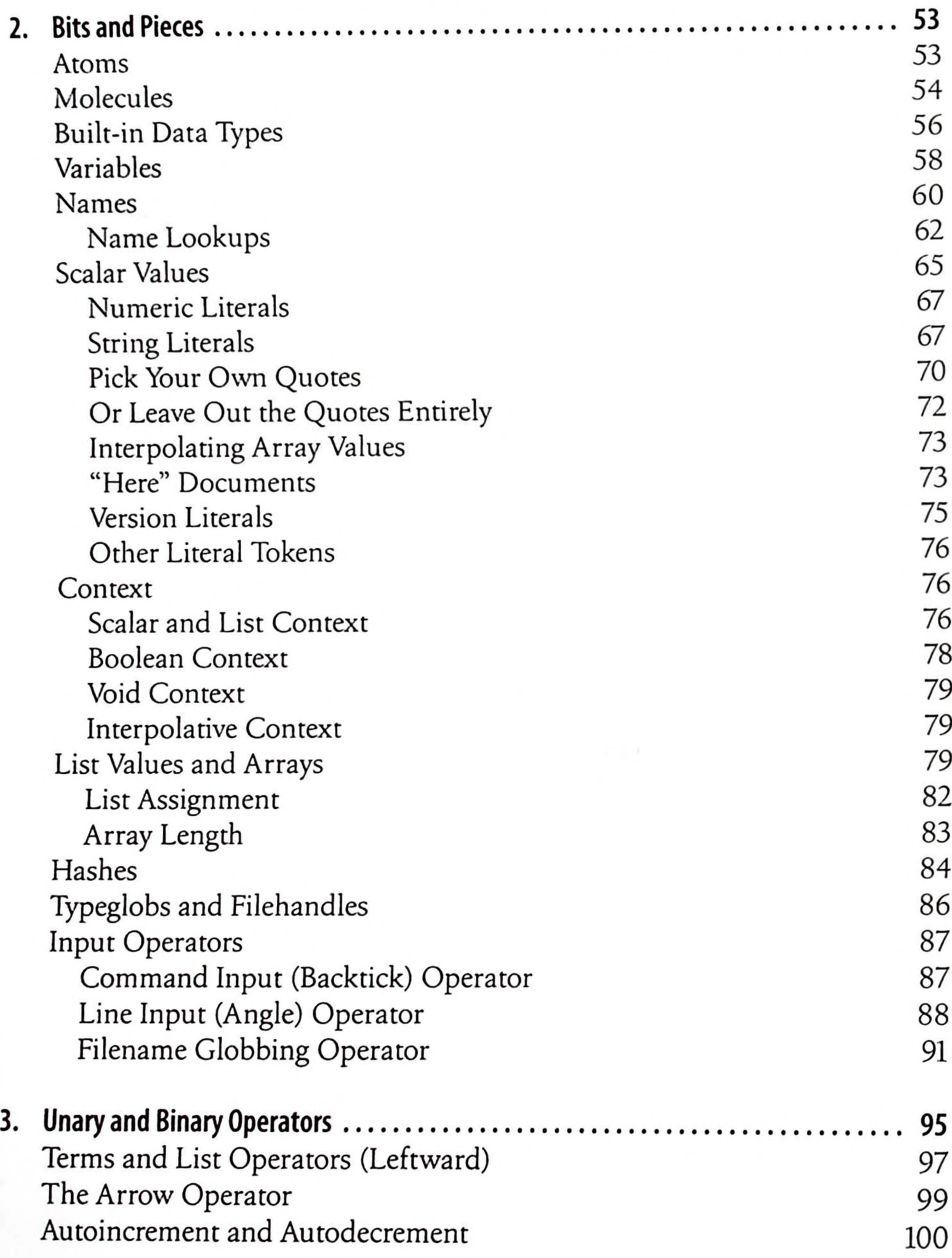

# **Part II. The Gory Details**

**iv <sup>|</sup> Table of Contents**

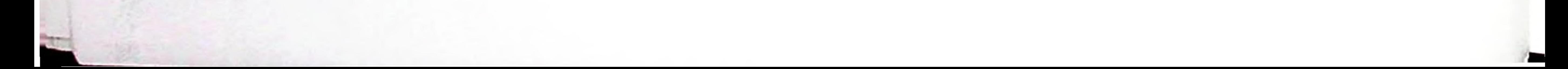

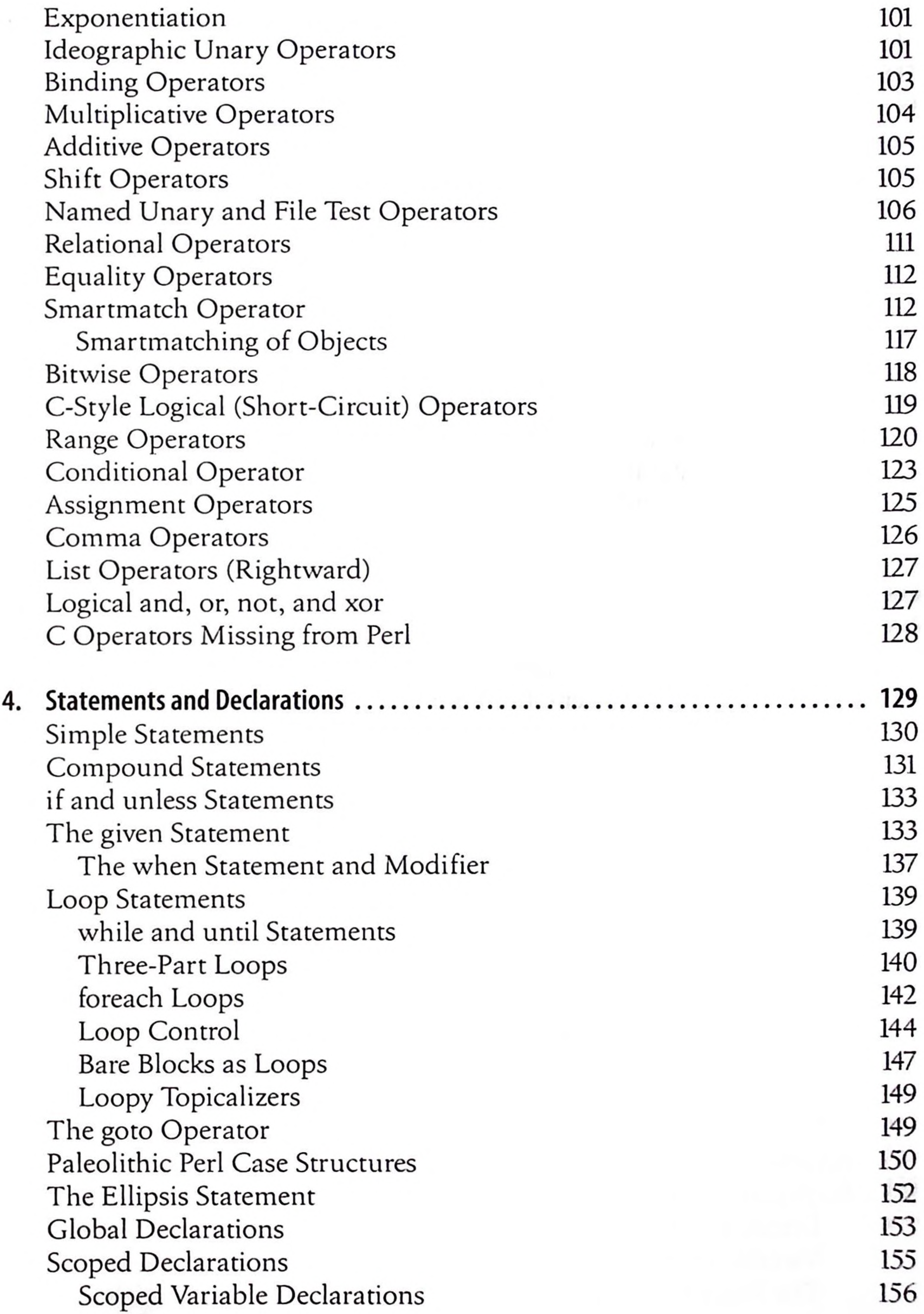

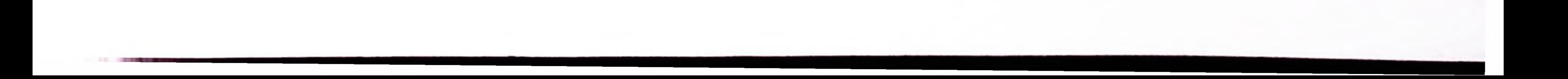

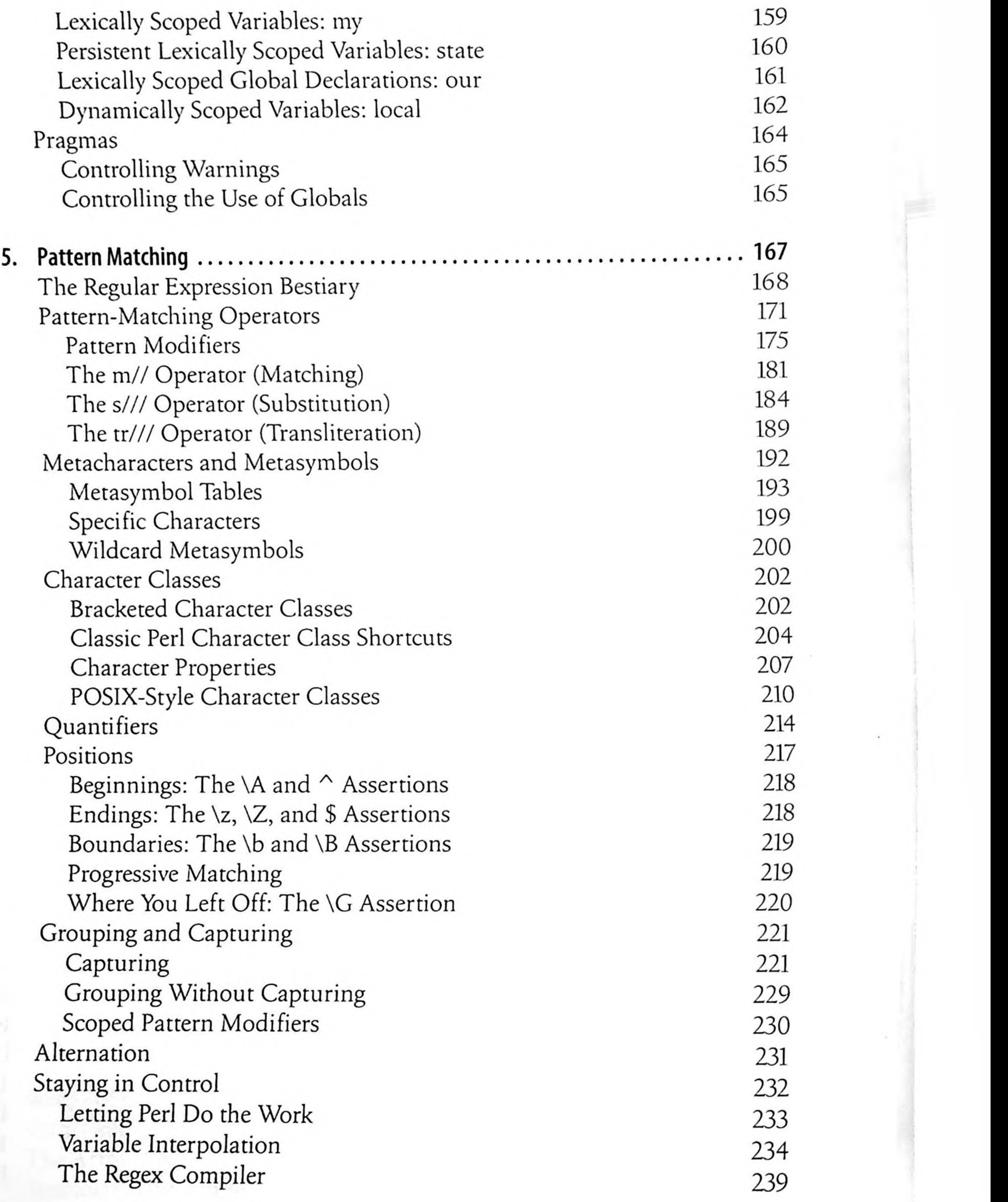

 $\mathcal{L}^{\mathcal{L}}(\mathbf{0},\mathbf{0})$ 

**vi | Table of Contents**

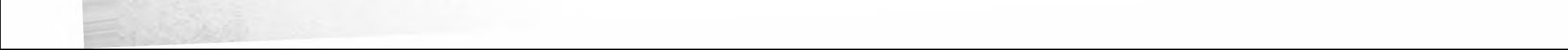

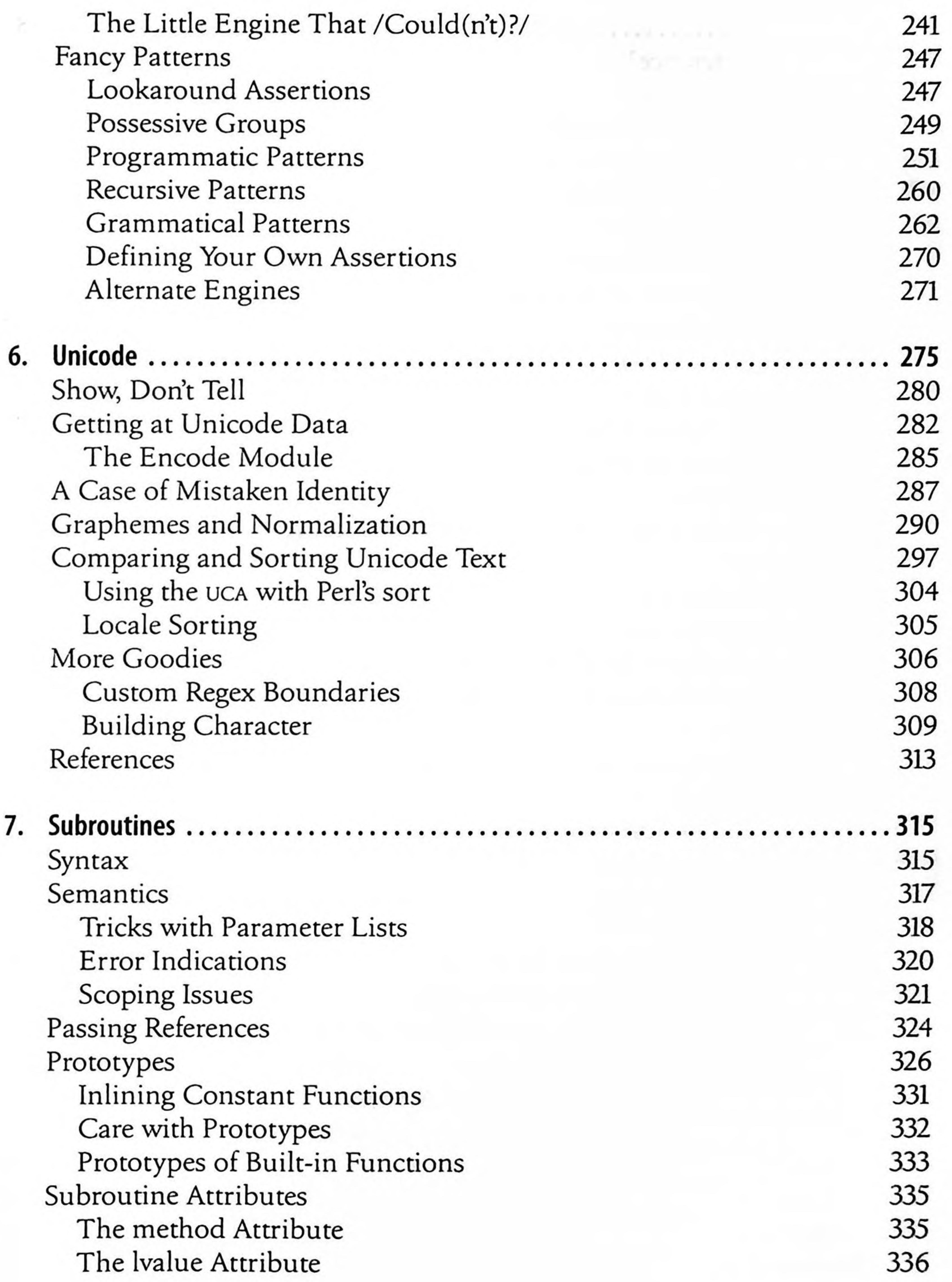

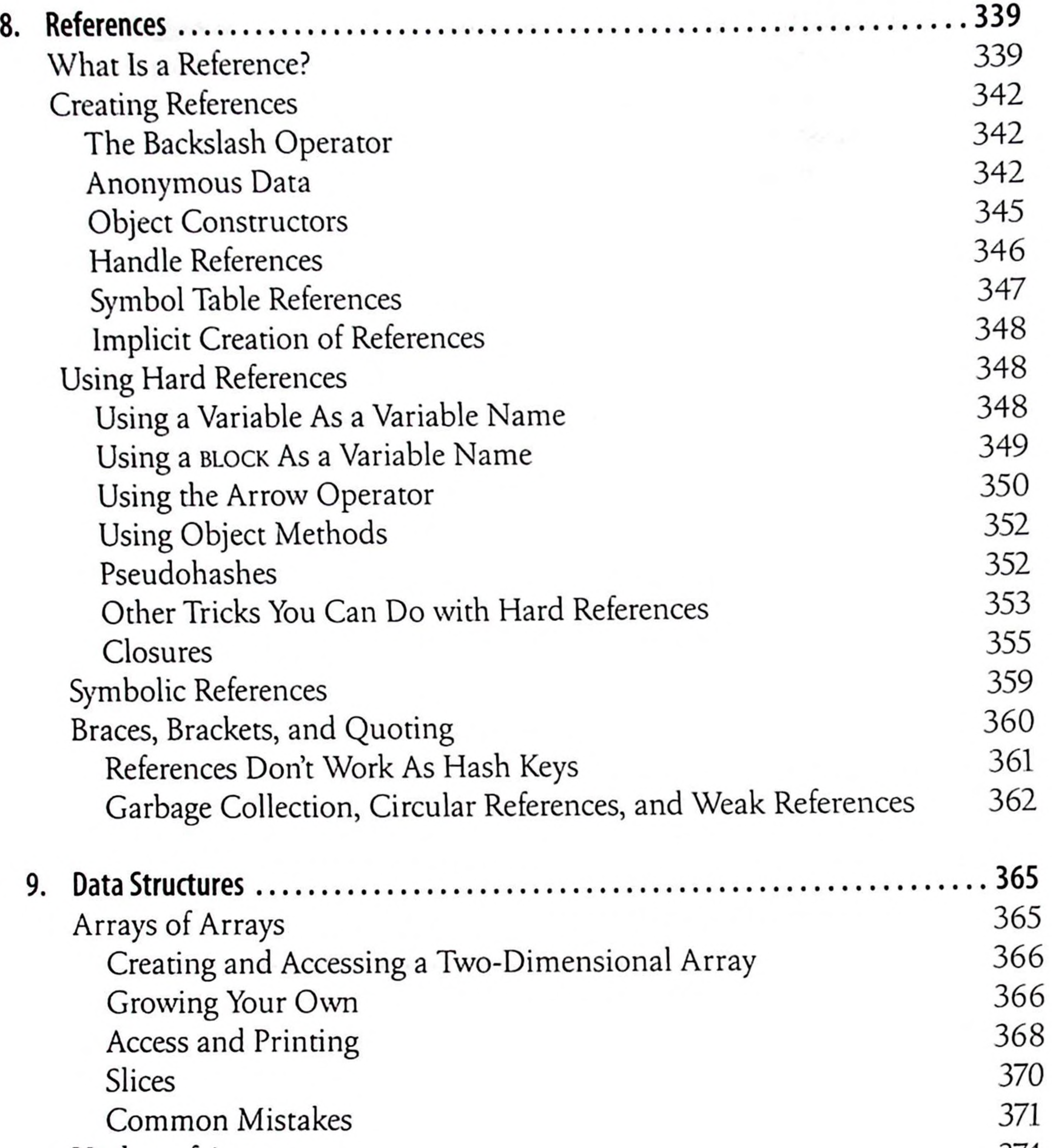

Hashes of Arrays 374 Composition of a Hash of Arrays 374 Generation of a Hash of Arrays 374 Access and Printing of a Hash of Arrays 375 Arrays of Hashes 376 Composition of an Array of Hashes 376 Generation of an Array of Hashes 377 Access and Printing of an Array of Hashes 377 Hashes of Hashes 378 Composition of a Hash of Hashes 378 Generation of a Hash of Hashes 379

**vili I Table of Contents**

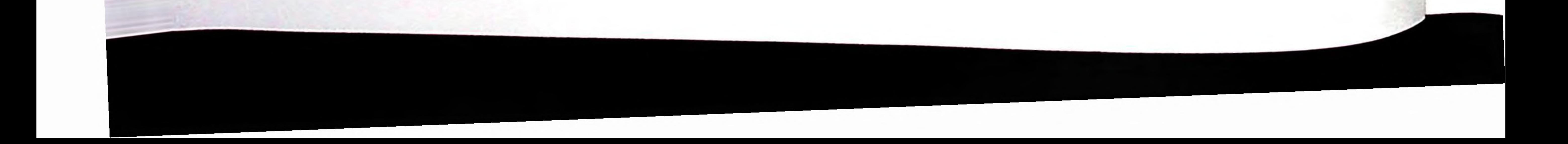

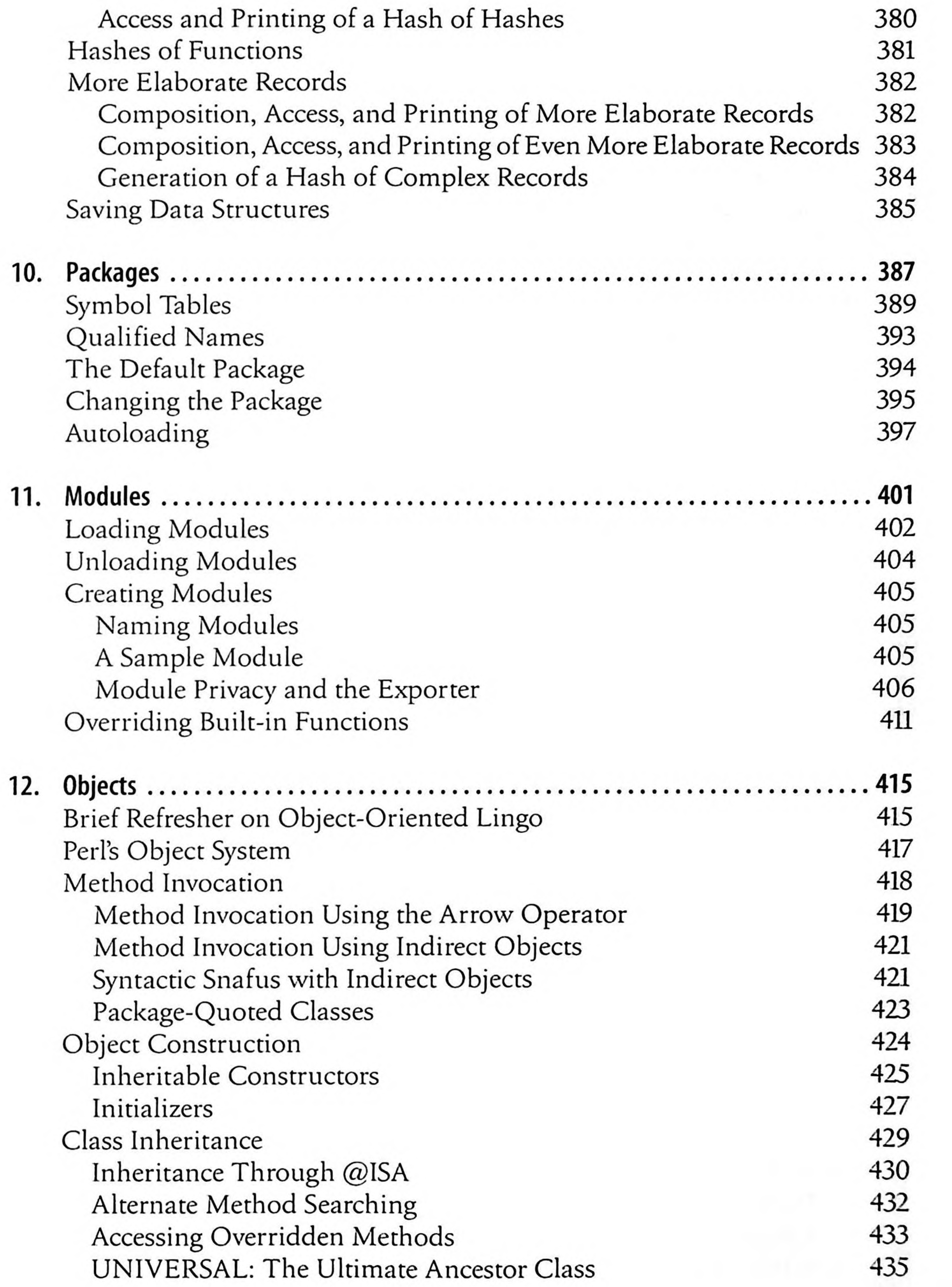

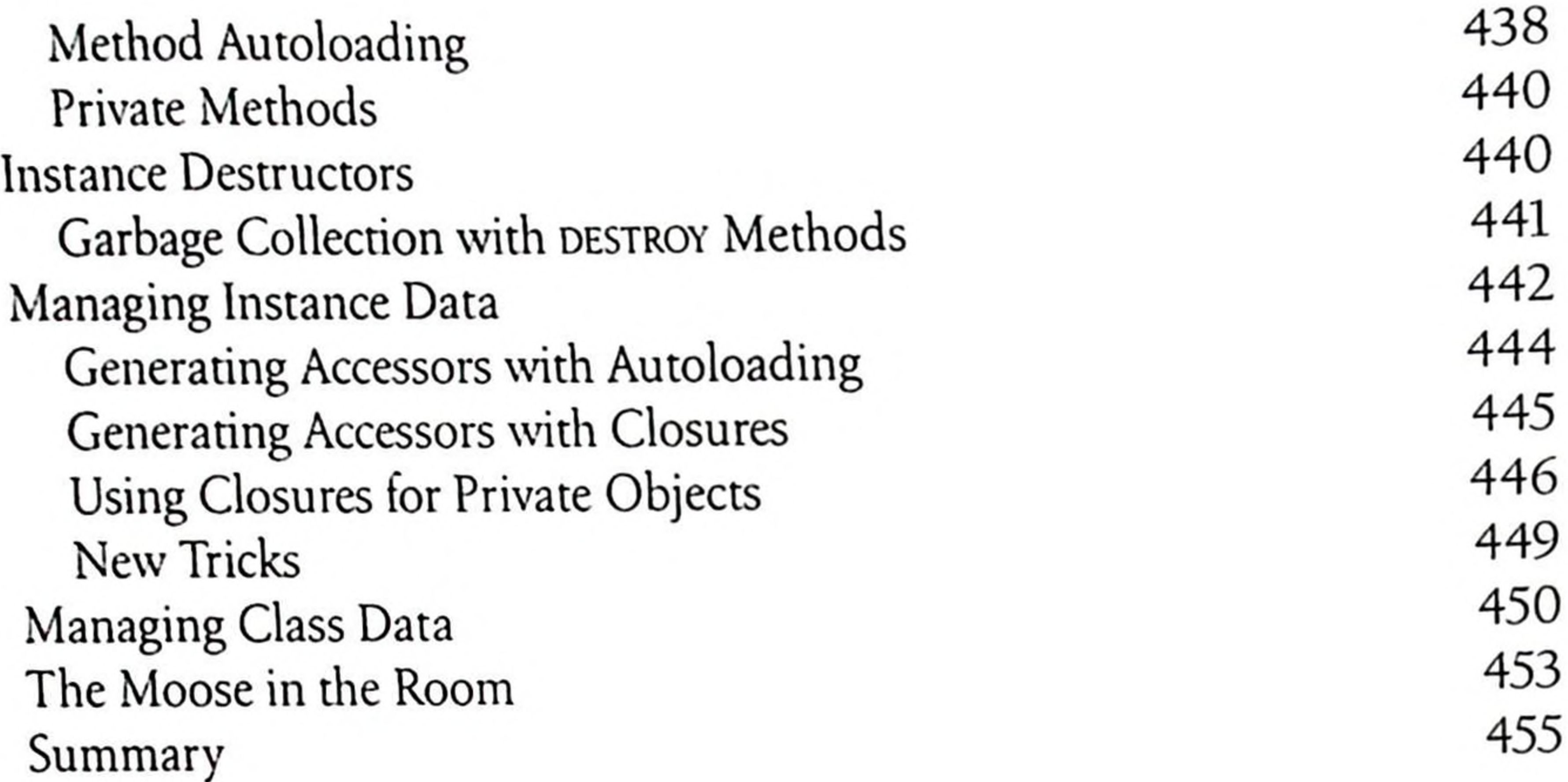

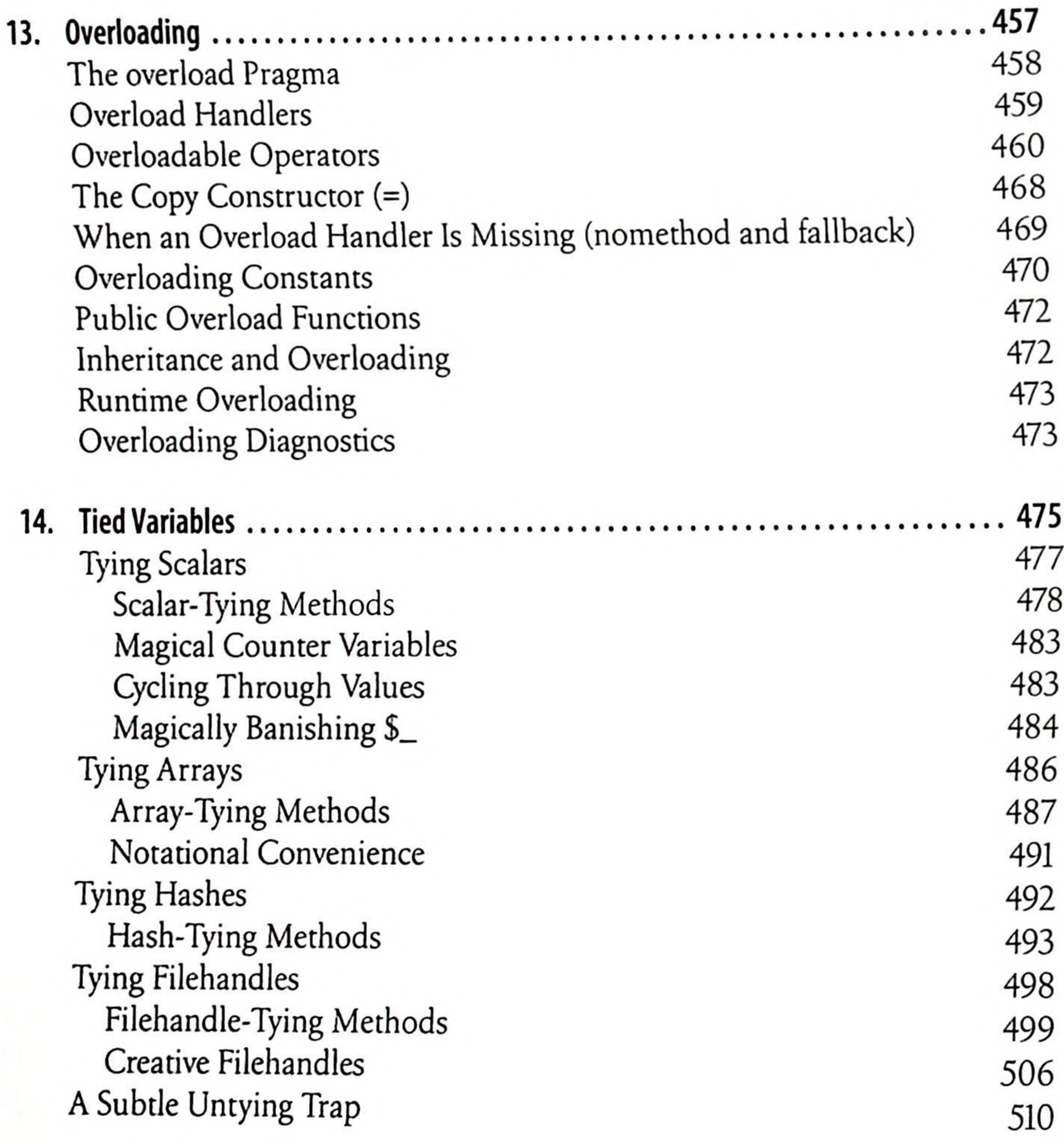

#### **x | Table ofContents**

![](_page_7_Picture_3.jpeg)

#### Tie Modules on CPAN

#### 512

![](_page_8_Picture_344.jpeg)

# **Partili. Perl as Technology**

#### **Table of Contents | xi**

![](_page_9_Picture_333.jpeg)

![](_page_9_Picture_2.jpeg)

# **Part IV. Perl as Culture**

![](_page_10_Picture_371.jpeg)

![](_page_11_Picture_347.jpeg)

![](_page_11_Picture_348.jpeg)

 $\alpha$ 

![](_page_11_Picture_349.jpeg)

# **Part V. Reference Material**

**xi\* I Table of Contents**

![](_page_11_Picture_6.jpeg)

![](_page_12_Picture_300.jpeg)

![](_page_12_Picture_301.jpeg)

![](_page_12_Picture_302.jpeg)

![](_page_12_Picture_4.jpeg)

![](_page_13_Picture_278.jpeg)

ops overload overloading parent re sigtrap Signal Handlers Predefined Signal Lists Other Arguments to sigtrap Examples of sigtrap sort strict strict "refs" strict "vars" strict "subs" subs threads 1025 1026 1026 1029 1029 1030 1030

1031

1032

1032

1033

1033

1034

1035

1035

1037

8

![](_page_13_Picture_279.jpeg)

![](_page_13_Picture_4.jpeg)

![](_page_14_Picture_30.jpeg)

12, 12, 12, 12,

 $\sim$ 

#### Table of Contents | xvii

 $\cdot$